### **Proposition de plan de cours du module SI2**

#### **Description de la ressource**

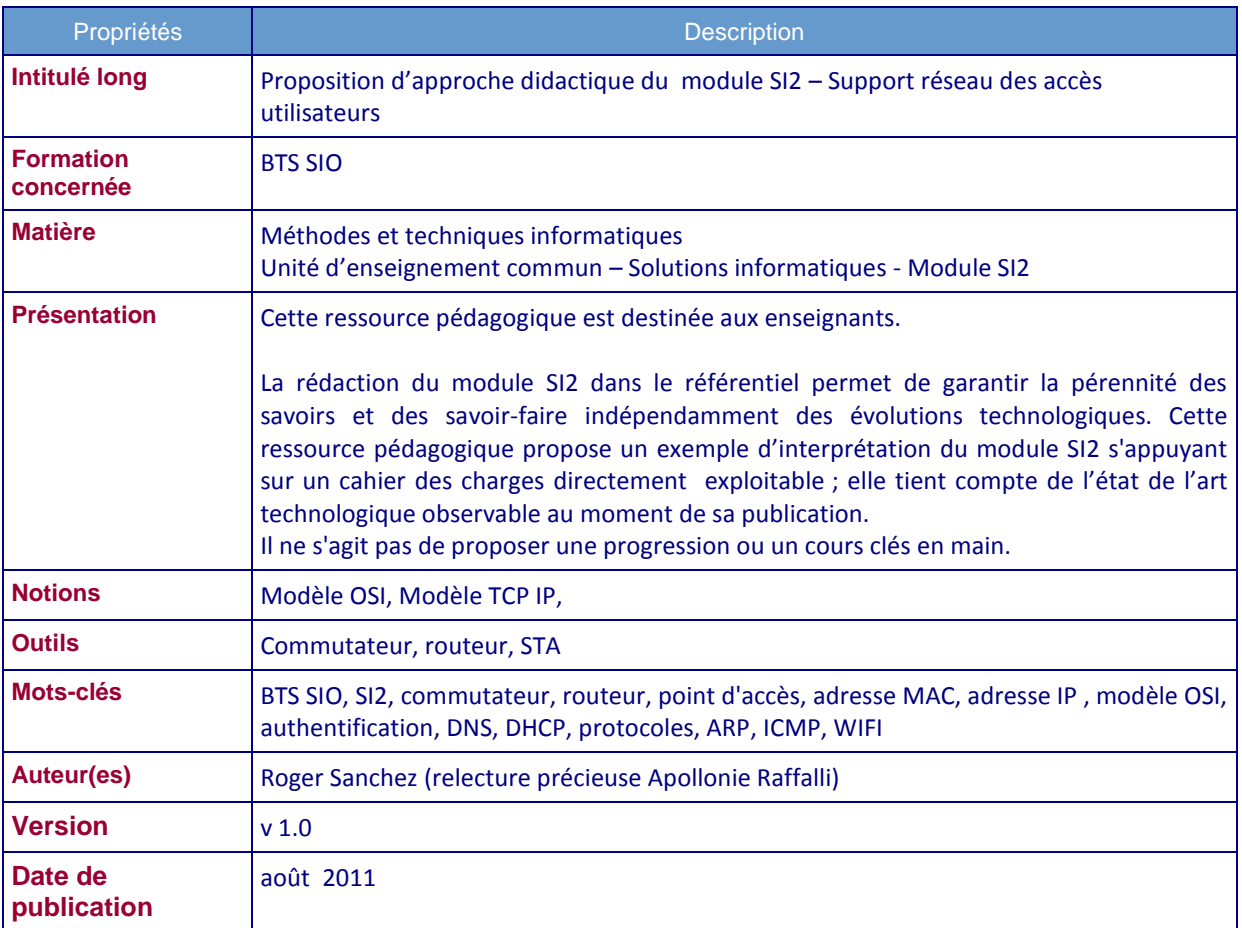

### **Structuration du document**

Le présent document propose différentes fiches didactiques exploitant des documents fournis en annexe.

Les fiches didactiques énoncent les différents savoirs et savoir-faire tels que décrit dans le référentiel ainsi que les documents permettant de les illustrer.

Ces savoirs et savoir-faire sont nécessaires à l'acquisition des compétences visées en fin de module SI1, ces compétences sont également sollicitées dans le cadre des modules de projets personnalisés encadrés (PPE).

Il n'y a pas d'indication horaire associée à chaque fiche, celles-ci ne sont pas équivalentes en termes d'horaire.

Ces fiches n'ont aucune prétention à l'exhaustivité et n'ont aucun caractère normatif.

### **Fiche La démarche pour connecter un poste à un réseau**

### **Savoir-faire module SI2**

Connecter une solution technique d'accès au réseau

## **Savoirs module SI2**

Modèles de référence associés aux architectures réseaux

# **Exploitation pédagogique des documents des annexes**

#### **Objectifs**

- Déterminer les éléments à prendre en compte pour la connexion au réseau
- Définir une démarche pour connecter le poste au réseau

#### **Besoins**

Lister les savoirs et Savoir-faire nécessaires à la connexion d'un poste à un réseau

#### **Lecture du cahier des charges**

- Que doit-on faire ?
- Recueillir le paramétrage d'un poste connecté au réseau
- Comprendre l'environnement pour situer le poste dans celui-ci
- Par où commencer?

#### **La vision externe du réseau d'APC**

- Le contexte
- Les lieux (bâtiments, locaux techniques, bureaux, etc.)
- Les liens entre les lieux (câbles)
- Les éléments actifs d'interconnexion (commutateur, routeurs, points d'accès, etc.)
- Les ressources accessibles (serveurs, imprimantes, accès internet, accès externes, etc.)

#### **Les éléments de structuration du réseau d'APC**

- **Structuration physique** 
	- o Interconnexion des éléments entre eux
	- o Comment passer d'un étage à un autre ?
	- o Comment passer d'un bâtiment à un autre ?
	- o Comment passer d'un site à un autre ?
	- o Comment accéder à Internet quels que soient l'étage et le bâtiment ?
- Éléments de structuration logique
	- o Les éléments d'interconnexion appliquent des règles logiques pour diffuser les données qui circulent sur un réseau
	- o Les VLAN
	- o Les adresses IP el les réseaux IP
	- o Les noms et les domaines
	- o Les SSID
- Connecter un poste à un réseau
	- o Liaison physique entre un poste et un commutateur ou un point d'accès
	- o Paramétrer logiquement le poste pour le situer dans les structures logiques
- Structuration et réseau
	- o Qu'appelle-t-on un réseau ? la structure physique ? La structure logique ?

#### **Une démarche**

- Déterminer le périmètre du réseau auquel on se connecte
- Étudier les éléments d'interconnexion dans leur dimension physique
- Utiliser les modèles de référence pour comprendre les structurations physiques et logiques et le rôle des éléments d'interconnexion
- Comprendre la technologie de la commutation Ethernet pour se situer dans les VLAN
- Prendre en compte l'adressage IP
- Paramétrer le poste pour accéder aux routeurs IP
- Prendre en compte le plan de nommage et paramétrer l'accès aux services par leur nom
- Authentifier l'accès des utilisateurs au réseau à travers le poste
- Paramétrer les SSID et leur authentification sur les portables
- Rédiger une liste de tâches, un plan de tests et une documentation

#### **Travaux dirigés**

- Recueillir les informations de paramétrage d'un poste sur le réseau de formation
- Déterminer les différentes structures logiques du réseau de formation

#### **Travaux pratiques**

A l'aide d'un logiciel faire ou compléter le schéma logique de votre réseau de formation

*Remarque : Les VLAN peuvent surprendre ici. Il ne s'agit pas de mettre en œuvre des VLAN dans SI2 (cela sera fait en SISR2). Mais, de la même façon que dans SI2 on utilise des serveurs qu'on ne configure pas (serveur d'authentification par exemple qui seront vus en SI5), on doit se situer dans un environnement existant imposé et le comprendre en partie. Il est difficilement envisageable que les étudiants choisissant l'option SLAM n'aient pas entendu parler des VLAN.* 

### **Fiche Le réseau**

### **Savoir-faire module SI2**

- Connecter une solution technique d'accès au réseau
- Caractériser les éléments d'interconnexion d'un réseau

### **Savoirs module SI2**

Modèles de référence associés aux architectures réseaux

## **Exploitation pédagogique des documents de l'annexe 2, 3, 4 et 7**

#### **Objectifs**

- Définir ce qu'est un réseau
- Distinguer les différentes définitions du mot réseau

#### **Besoins**

Déterminer le périmètre du réseau auquel on connecte le poste

**Périmètre du réseau ?** (à partir d'un poste situé dans un bâtiment, avec quel poste peut-on communiquer ?)

- Réseau APC
- Réseau bâtiment
- Réseau Inter-Bâtiments
- Réseau intersites
- Réseau Internet
- Difficultés à établir le périmètre d'un réseau

#### **Définitions d'un réseau informatique ?**

- Réseau
- Réseau local
- Réseau local d'entreprise
- Réseau étendu
- Réseau externe
- Réseau IP
- Réseau Ethernet et VLAN
- Réseau Internet
- LAN, MAN, WAN
- Difficultés à définir ce qu'est un réseau même si sa perception semble immédiate
- Les techniciens réseaux emploient un même mot pour désigner différentes réalités

#### **Différentes perceptions de la notion de réseau**

- Ensemble d'ordinateurs interconnectés
	- o Qu'est ce qu'une interconnexion ? Établissement d'un circuit par lequel des données peuvent transiter. Le circuit est établi entre deux points de connexion. Le circuit peut être filaire ou non filaire.
	- o Comment s'interconnecte-t-on? Cartes réseaux, câbles, commutateur, routeur, point d'accès .etc.
	- o L'interconnexion implique le respect de règles (normes, standards) : 2 matériels interconnectés doivent respecter les mêmes règles entre les deux extrémités du circuit.
	- o Les données transmises par un ordinateur empruntent différents circuits en fonction du destinataire. Entre 2 destinataires, le circuit doit être établi par les éléments d'interconnexion. Les éléments d'interconnexion gèrent plusieurs circuits "simultanément".
- o Les éléments d'interconnexion sont les points névralgiques du réseau => problème de sécurité et de performance
- o Les "quantités" de données traversant les éléments d'interconnexion et les "câbles" qui les relient sont plus ou moins importantes. Comme dans un réseau routier, les routes n'ont pas le même "débit" (nombre de voitures à l'heure).
- o 2 ordinateurs interconnectés à travers internet forment-ils un réseau ? => la définition précédente n'est pas suffisante elle ne permet pas d'établir un périmètre au réseau
- Ensemble d'ordinateurs interconnectés et administrés par une même entité=> réseau local d'entreprise
	- o Combien de RLE pour APC ? 4 ou 1 ?
	- o Importance de la notion d'unité d'administration=> situe le niveau de responsabilité. On est responsable de ce qu'on administre et des données qu'on produit vers l'extérieur de notre unité d'administration. La "cellule réseau" de Lyon Vaise est responsable du réseau de Lyon Vaise et des données qui sortent de ce réseau en direction d'Internet ou des autres sites.
	- o Le périmètre du réseau détermine un premier niveau de sécurité
	- o C'est au sein d'une unité d'administration qu'on décide la façon dont les éléments d'interconnexion sont agencés, la structuration du réseau, les règles de connexion à ce réseau .etc. => on ne peut intervenir dans un RLE sans directives précises de la part de l'unité d'administration et sans comprendre le sens de ces directives.
- Ensemble d'ordinateurs interconnectés faisant partie du même VLAN
	- $\circ$  VLAN (première approche) : Ensemble logique d'ordinateurs géré par les commutateurs. Un commutateur ne permet pas à un ordinateur d'un VLAN de communiquer avec un ordinateur d'un autre VLAN
	- o Intérêt :
		- Optimisation: les données circulent au sein de ces ensembles et non partout
		- sécurité : un problème dans un ensemble ne se répercute pas dans les autres ensembles
- Ensemble d'ordinateurs interconnectés faisant partie du même réseau IP
	- o Réseau IP (première approche) : Ensemble logique d'ordinateurs partageant la même adresse de réseau IP (exemple ici les filiales dans un site). Pour aller d'un réseau IP à un autre il faut traverser un routeur IP.
	- o Intérêt : identifier un ensemble logique d'ordinateurs par une adresse pour faciliter l'acheminement des informations vers un ordinateur de ce groupe (exemple une adresse postale).
- Ensemble d'ordinateurs interconnectés utilisant le même service d'authentification
	- o Domaine Windows (première approche) : les machines et les utilisateurs s'authentifient auprès d'un "contrôleur Windows" qui valident leur accès au réseau après authentification.
	- o Intérêt : identifier un ensemble logique d'ordinateurs dépendant d'une même source d'authentification
	- o Remarque : on retrouve des concepts similaires avec des environnements Linux/SAMBA ou Linux/LDAP

#### **La connexion d'un poste au réseau d'APC**

- Connexion physique à commutateur ou un point d'accès
- Intégration dans un VLAN par les commutateurs
- Intégration dans un réseau IP par l'adresse IP qu'on donne au poste
- Intégration dans un domaine Windows pour l'authentification

#### **Travaux dirigés**

- Rechercher les différentes définitions d'un réseau (réseau Local, réseau local d'entreprise, LAN, MAN). Comparer ces définitions au réseau d'APC.
- Déterminer sur le schéma en fonction d'un émetteur et un récepteur, les éléments d'interconnexion traversés et en déduire les éléments les plus sollicités.
- Définir ce qu'est un réseau domestique. Lister les composants d'un réseau domestique standard (ensemble de postes reliés par un boitier qui regroupe les fonctions du commutateur,

du point d'accès, du routeur, du modem ADSL). Quelle est le l'unité d'administration? Quelle est sa responsabilité ?

#### **Travaux dirigés**

 En vous inspirant des images ci-dessous, faire 2 schémas logiques du réseau APC. Un schéma faisant apparaître les VLAN et un schéma faisant apparaitre les réseaux IP et les

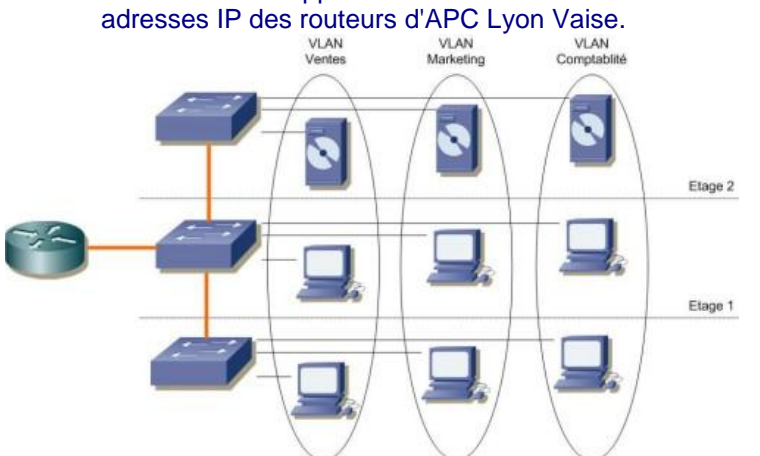

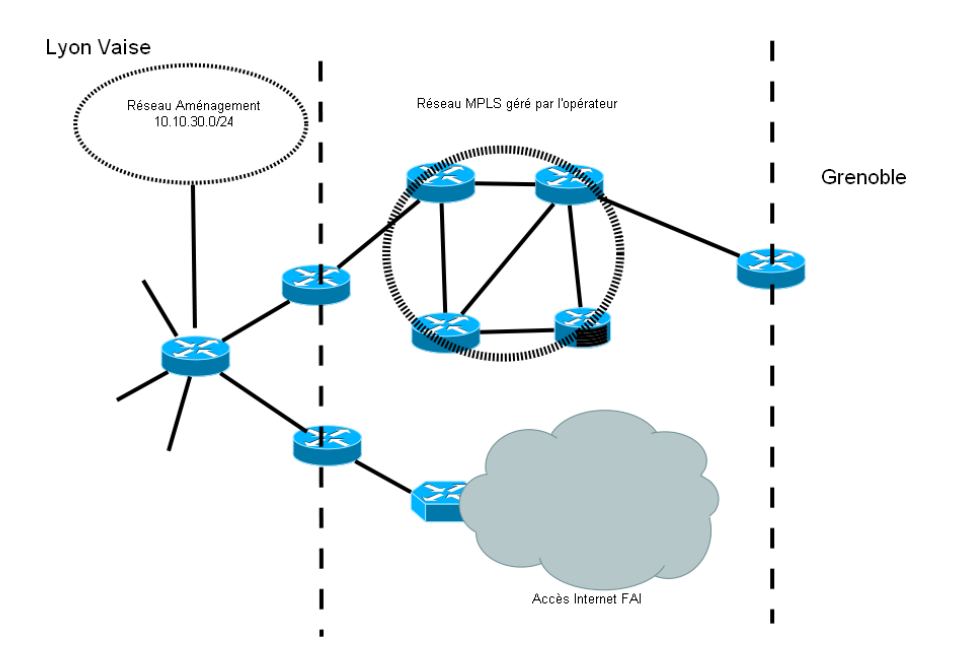

### **Fiche Les éléments d'interconnexion**

### **Savoir-faire module SI2**

- Connecter une solution technique d'accès au réseau
- Caractériser les éléments d'interconnexion d'un réseau
- Installer et configurer un élément d'interconnexion

## **Savoirs module SI2**

- Modèles de référence associés aux architectures réseaux
- Typologie des médias d'interconnexion et critères de performance
- Rôle et positionnement des éléments d'interconnexion dans les modèles de référence

## **Exploitation pédagogique des documents des annexes 1, 2, 3 et 4**

#### **Objectifs**

- Déterminer le rôle de chaque élément d'interconnexion
- Décrire les caractéristiques apparentes de chaque élément
- Interconnecter les éléments les uns aux autres

#### **Besoins**

Établir un circuit de communication entre le poste à connecter et le réseau

#### **Les éléments d'interconnexion chez APC**

- Connexion, interconnexion?
- Carte réseau (filaire et non filaire)
- Liaisons (filaires: FO et PT, ondes électromagnétiques)
- Bandeaux de brassage
- **•** Commutateurs
- Points d'accès
- **Routeurs**
- Commutateur / routeur
- Pourquoi ne retient-on pas le PROXY, le DNS, le DHCP etc.?
	- o Un élément d'interconnexion participe à l'établissement d'un circuit entre 2 entités communicantes. Ce n'est pas le cas de ces "services réseaux" qui nécessitent au préalable l'établissement de circuits pour fonctionner.

#### **Typologie :**

- Éléments actifs (exécutent un traitement sur les informations qui le traversent: exemple une gare de triage)
- Éléments passifs (permettent à l'information de transiter, exemple une voie de chemin de fer)
- Éléments actifs et passifs chez APC ?

#### **Principes d'une communication**

- Modèle Shannon/Wiever (loin de répondre à tout mais suffisant ici)
	- o Émetteur (TX)
	- o Récepteur (RX)
	- o Média (même média pour émission et réception ? Simplex, Half-Duplex, Full-Duplex)
	- o Message
	- o codage
	- o Bruit
	- o Éloignons TX et RX => des éléments qui régénère le message
	- Multiplions TX et RX => des éléments qui permettent de gérer un média partagé (c'est-à-dire de déterminer à quel couple émetteur/récepteur appartient le message qui transite pour pouvoir l'acheminer correctement)
- Éléments de vocabulaire (codage, transmission série, parallèle, simplex, half-duplex, fullduplex)
- Modèle ETTD (DTE) et ETCD (DCE) => obsolète dans le sens originel mais utile encore pour les problèmes de synchronisation d'horloge

#### **Critères de performance d'une communication**

- Performances
	- o Qualité : le signal transmis à une extrémité doit être le même à l'autre extrémité (pb d'affaiblissement et de résistance au bruit)
	- o Quantité : nombre de bits transmises par seconde => debit <> vitesse
	- o Unité de mesure
		- Mb/s, Gbs (bit rate)
		- MHZ
		- Rapport entre la fréquence et le débit, notion de bande passante (largeur de) => nombre de cycles par secondes, nombre d'états différents par cycle, nombre de bits par état
		- Transmission réseau=transmission série => Nécessité d'une horloge pour synchroniser les 2 ETCD => synchronisation avant l'envoi (synchrone), synchronisation pendant l'envoi (asynchrone)
- Implémentation technologique :
	- o le débit d'une chaîne de liaison sera égal au débit du maillon le plus faible (exemple un câble pouvant gérer 1 Gb/s utilisé par une carte réseau à 100 Mb/s)
	- o le débit dépend de la solution technologique intégrant les différents éléments (ex: Ethernet 100baseTX, 1000BaseLX .etc.)

#### **Le média de communication**

- Filaire, non filaire
- Filaire
	- o Fibres optiques
		- **Principe : transmission optique**
		- Support : multimode/monomode
		- **Description (média, connecteur)**
		- **Performances et limites (débit, longueur)**
		- o Cuivre
			- **Principe : transmission électrique**
			- support : coaxial / paires torsadées. On retient seulement PT ici.
			- Description (média, connecteur)
			- **Performances et limites (Catégorie / classe)**
			- Câble droit / câble croisé
			- Remarque (CPL : non détaillé ici)
		- o Un média filaire a généralement un canal de transmission pour l'émission (TX) et un canal pour la réception (RX)
		- Le média n'est pas relié directement à l'élément actif mais par l'intermédiaire d'un bandeau de brassage
- Non filaire
	- o Principe : transmission électromagnétique
	- o Description (mode infrastructure)
	- o Performances et limites

#### **La carte réseau**

- Rôle : établir un circuit entre l'ordinateur et le commutateur ou le point d'accès, transmettre et recevoir des informations
- Description : carte dans SLOT, intégré carte mère, USB …connecteur RJ45
- Performances : débit variable et négociable avec le commutateur
- Une carte réseau est identifiée de façon unique par un numéro codé sur 48 bits appelé adresse MAC (Medium Access Control)

#### **Le commutateur (***switch***)**

 Rôle (première approche) : ensemble de ports de connexion, le commutateur établit un circuit entre deux ports par lequel les données peuvent circuler. L'établissement de ces circuits respectera des règles logiques (VLAN). Le port d'un commutateur a un composant TX et un

autre RX. Le circuit peut être full duplex (2 voies de communication nécessaires et libres au même moment) ou half duplex. Ce qui est reçu en TX sur le port de l'émetteur est transmis sur RX sur le port de récepteur (=> au fait comment choisit-il les 2 ports ? (réponse dans les prochains épisodes))

- Description : boitiers avec des connecteurs appelés ports (ou interfaces), extensions possibles. Un port est repéré par un numéro au sein du commutateur. Ce numéro n'est pas unique.
- Performance : le débit est mesuré sur chaque port, le débit des ports peut être différent, on peut agréger plusieurs ports, notion de fond de panier.
- Interconnexion filaire des commutateurs avec les postes : cartes réseaux, câble (PT généralement), prise RJ45 murale, câble (chemin de câble), port (si PT la distance ne peut pas excéder 100m).
- Interconnexion des commutateurs entre eux (dans le local technique, PT ou FO, câble croisé logiquement ou physiquement)
- Interconnexion commutateur et points d'accès (PT généralement, alimentation électrique du point d'accès par le commutateur quelquefois => POE norme 802.11af)
- Interconnexion commutateur et routeur (Dans le local technique, PT généralement, FO parfois)
- Les ports des commutateurs modernes sont auto configurables (débit, half-duplex ou fullduplex, croisement logique du câble) auto MDI-X

#### **Le point d'accès**

- Rôle : établir un circuit entre les différents postes sans fil, et entre les postes sans fil et l'ensemble du RLE via les commutateurs.
- Description : généralement boitier avec un connecteur appelé port permettant de se connecter au commutateur et un émetteur/récepteur radio muni d'une antenne. Alimentation électrique directe ou via le réseau (technologie POE 802.11af)
- **•** Performances et limites

#### **Le routeur (***gateway***)**

- Rôle (première approche en fonction du schéma logique) : permet de relier (d'établir un circuit entre) le RLE à d'autres RLE ou à Internet (voir APC). Un routeur est traversé par les flux d'informations entrants dans le RLE ou sortants du RLE. Chez APC routeur IP, flux entre réseaux IP.
- Description : boitier avec des connecteurs appelés interfaces. Ces connecteurs peuvent être de nature différente en fonction des différents médias auxquels se connecte le routeur.
- Les interfaces du routeur comme les cartes réseaux ont un identifiant sur 48 bits appelé adresse MAC
- On peut fabriquer un routeur avec un ordinateur et plusieurs cartes réseaux mais aujourd'hui le matériel est spécialisé et optimisé
- Un routeur/firewall laisse passer ou pas les flux qui le traversent en fonction du contenu de l'information et de règles de filtrage

#### **Le commutateur/routeur**

- Rôle : allie les fonctions d'un routeur et d'un commutateur (pourquoi ? dans le site de Lyon Vaise il y a un seul RLE au sens défini plus haut !!! suite au prochain épisode petit scarabée).
- Description : identique au commutateur (les interfaces du routeur sont gérées virtuellement par le commutateur/routeur)
- Performances et limites : associe les performances et les limites des 2 fonctions

#### **Organisation de l'interconnexion**

- Comment les différents éléments interagissent-ils les uns avec les autres ?
- Comment dialoguent-ils ?
- Que se transmettent-ils ?

#### **Travaux dirigés :**

- $\bullet$  Différence entre catégorie 5,  $5^\text{e}$ , 6, 6a et 7
- Différence entre Classe D et Classe E
- Peut-on faire du 10 Gb/s avec 6a?
- Différents connecteurs de la fibre optique.
- Schéma de câble d'un câble PT droit et croisés.
- Étudier les différences entre 2 commutateurs et entre 2 routeurs

#### **Travaux pratiques :**

- Fabriquer un câble droit et un câble croisé => testeur de câble
- Utiliser ces câbles dans un bandeau de brassage

## **Fiche les modèles de référence OSI et TCP IP**

### **Savoir-faire module SI2**

- Caractériser les éléments d'interconnexion d'un réseau
- Connecter une solution technique d'accès au réseau
- Analyser des unités de données de protocole

## **Savoirs module SI2**

- Modèles de référence associés aux architectures réseaux
- Rôle et positionnement des éléments d'interconnexion dans les modèles de référence

### **Exploitation pédagogique des documents des annexes 4 et 14**

#### **Objectifs :**

- Comprendre l'organisation d'un réseau
- Définir les unités transmises par chacun des éléments d'interconnexion
- Définir les traitements effectués sur les unités transmises par les éléments d'interconnexion et les ordinateurs

#### **Les besoins**

 Déterminer la liste de tâches à effectuer sur un poste pour le connecter à un réseau et utiliser les services du réseau

#### **Que doit permettre de faire un réseau ?**

- Transmettre et recevoir physiquement des données sur des médias
- Adapter les transmissions aux différents médias rencontrés
- Régénérer les données en cas d'affaiblissement
- Établir des circuits de communication entre les postes
- Acheminer correctement l'information entre les différents circuits
- Identifier les émetteurs et les récepteurs d'une communication
- Gérer les conflits d'accès sur les médias partagés
- Interconnecter des réseaux
- Coder et décoder l'information en fonction du langage des ordinateurs, du réseau, des signaux physiques …
- etc.
- => nécessité de décomposer les niveaux de préoccupation

#### **Le modèle OSI (ISO 7498)** (source wikipedia) **présentation générale**

- Propose un cadre général pour la création de normes réseaux
- Ce cadre est pris en compte par l'ensemble des acteurs soit en le respectant soit en se positionnant par rapport à lui (modèle TCP IP)
	- Concepts et terminologie
		- o Services
		- o Protocoles (notion de PDU)
		- o interfaces
	- Architectures en couches
		- o 7 couches formant une pile (il y a un protocole par couche)
		- o Caractéristiques des couches (liste des couches et rôle succinct). Moyens mnémotechniques (Pour Le Réseau Tout Se Passe Automatiquement).
		- o Couches basses couches hautes
		- o On utilise soit le nom de la couche soit le numéro correspondant à sa position dans la pile (couche 1 => couche physique)
		- o Indépendance des couches
- Communication dans la pile => encapsulation et *désencapsulation* des protocoles

 Communication entre 2 piles => 2 piles qui communiquent doivent utiliser les mêmes protocoles => schéma

#### **Positionnement des éléments d'interconnexion dans le modèle OSI**

- On positionne le matériel en fonction de la couche la plus haute qu'il assure (faire schéma)
- Câble : couche 1 => transmission physique (ondes électromagnétiques, impulsion électrique, optique...)
- Carte réseau : couche 2 (mais assure la couche  $1$ ) => liaison entre la carte et le port du commutateur
- Commutateur : Couche 2 (mais assure la couche 1) => liaison entre ports
- Point d'accès : Couche 2 (mais assure la couche 1) => liaison avec carte WIFI et port commutateur
- Routeur : Couche 3 (mais assure la couche 2 et 1) => détermination des routes vers les autres RLE ou vers Internet
- Commutateur/routeur (Couche 2 ou couche 3)
- $\bullet$  Mais qui assure les couches 4,5 6 et 7 ? = > les éléments d'interconnexion sont orientés couches basses

#### **Structuration du dialogue protocolaire**

- 2 nécessités : se comprendre, adapter la communication aux médias et partager les médias
	- o Langage, vocabulaire, grammaire, etc.
		- $\circ$  On ne peut pas transmettre un "gros fichier" en une seule unité de transmission => nécessité de découper les données à transmettre en unité de transmission adaptées aux capacités des éléments d'interconnexion
- Couche 1 : bit (suite binaire)
- Couche 2 : trames (*frame*)
- Couche 3 : paquet (*packet*, *datagram*)
- Couche 4 : segment ou message
- Couche 5,6 et 7 : données dont la structure n'est pas pertinente pour le réseau => flots de données
- Rapport entre nom des unités de transmission et PDU ? Les UT sont des PDU (plutôt que de dire 2-PDU on dira trame) => principe d'encapsulation (segment C paquet C trames C suite binaire) => un paquet circule toujours dans une trame => un segment circule toujours dans un paquet
- La notion d'unité de transmission (et de PDU) renvoie à un formatage très précis des données

#### **Le modèle TCP IP**

- Un modèle standard
- Modèle en couches
- 4 couches
- Des protocoles précis définis sur chaque couche

#### **Principe de résolution de problème d'interconnexion à l'aide des modèles**

- Situer le problème dans la pile => la couche N ne peut pas fonctionner si la couche N-1 ne fonctionne pas
- Entre 2 couches de même niveau le protocole utilisé doit être le même

#### **Normalisation**

- Principaux organismes de normalisation
- Normes 802
- RFC

#### **Travaux dirigés :**

- Illustrer chaque couche avec 2 protocoles
- Repérer les noms de protocoles dans les annexes et les situer dans le modèle OSI et TCP IP
- Y-a-t-il des protocoles dont le nom commence par 802 qui ne soient pas des protocoles de couche 2 ?

#### **Travaux pratiques :**

- A l'aide d'un analyseur de trames capturer un échange http sur le réseau.
	- o Déterminer la trame, le paquet, le segment.
	- o Identifier les PDU et les associer aux différents protocoles.
	- o Associer les protocoles aux couches OSI et TCP IP.

## **Fiche La commutation Ethernet**

### **Savoir-faire module SI2**

- Connecter une solution technique d'accès au réseau
- Installer et configurer un élément d'interconnexion
- Exploiter un service de base
- Connecter une solution technique d'accès à un réseau
- Valider et documenter une connexion réseau
- Analyser des unités de données de protocole

## **Savoirs module SI2**

- Modèles de référence associés aux architectures réseaux
- Rôle et positionnement des éléments d'interconnexion dans les modèles de référence
- Services de base et unités de données de protocole associées
- Technologies et techniques d'adressage et de nommage

### **Exploitation pédagogique des documents de l'annexe 4 et 5**

#### **Objectifs :**

- Définir la technologie Ethernet
- Comprendre la commutation dans un réseau
- Décrire la circulation d'une trame dans un réseau : point à point, multipoints ou diffusion (*unicast, multicast, broadcast*)
- Étudier les entêtes de trames

#### **Besoins**

Connecter un poste à un commutateur

#### **Ethernet**

- Rappels : couche 2
- Justification du choix de cette technologie (performance, évolutivité)
- Histoire rapide d'Ethernet (évolution de la méthode d'accès CSMA/CD du support partagé au tout commuté)
- Nommage des versions d'Ethernet
- Les technologies concurrentes : Token Ring (obsolète), ATM (essentiellement télécom) etc.

#### **Format d'une trame Ethernet et adresse MAC**

- Format de la trame 802.3 et Ethernet DIX ou II
- Notion de MTU (et de minimum)
- Adresse MAC
	- o Format d'une adresse MAC
	- o Point à point *unicast* (source et destination)
	- o Multi-points *multicast* (toujours destination)
	- o Diffusion *broadcast* (toujours destination)
	- o Les adresses MAC sont utilisées par les éléments d'interconnexion de couche 2 (carte réseau, commutateur, point d'accès)

#### **Principe de la commutation Ethernet**

- Traitement d'une trame point à point (*unicast*)
- Traitement d'une trame de diffusion (*broadcast*)
- Technologies associées au traitement de la trame (*on the fly, store and forward* …)
- Réseau virtuel : Un réseau virtuel (Vlan) est une structure logique géré par les commutateurs. Aucune trame émise dans un Vlan ne sera transmis à un autre Vlan. Dans APC une trame émise dans le Vlan Aménagement ne sera pas transmise au VLAN Production.

#### **Travaux dirigés :**

- Analyse de trames capturées point à point et diffusion. Détermination des entêtes.
- Utilisation du simulateur réseau en mode Ethernet

#### **Travaux pratiques :**

 Simulateur réseau : reproduire le réseau APC au niveau de la couche 2 (sans les routeurs, ni les points d'accès, ni les Vlan)

### **Savoir-faire module SI2**

- Connecter une solution technique d'accès au réseau
- Installer et configurer un élément d'interconnexion
- Exploiter un service de base
- Connecter une solution technique d'accès à un réseau
- Analyser des unités de données de protocole

### **Savoirs module SI2**

- Modèles de référence associés aux architectures réseaux
- Services de base et unités de données de protocole associées
- Technologies et techniques d'adressage et de nommage

### **Exploitation pédagogique des documents des annexes 6 et 7**

#### **Objectifs**

- Comprendre les règles de l'adressage IP
- Calculer l'adresse IP d'un poste
- Étudier l'interaction entre l'adresse IP et l'adresse MAC (ARP)
- Tester une adresse IP (ICMP)
- Étudier les entêtes IP et les échanges ARP et ICMP

#### **Besoins**

Donner une adresse IP à un poste de travail et tester sa connectivité IP

#### **IPv4**

- Rappels : couche 3
- Protocole IP
- Adresse IP (net\_Id, host-id) masque et notation du masque
- Représentation binaire et décimale pointée
- Adresse point-à-point, multipoints et de diffusion (*unicast, multicast, broadcast*)
- Sous réseau
- Classe, adressage privé

#### **IPv6**

- Protocole IPv6
- Adresse IP (net\_Id, host-id) masque et notation du masque
- Représentation binaire et hexadécimale
- Adresse point-à-point, multipoints et de diffusion (*unicast, multicast, broadcast*)

#### **ARP**

- Rôle
- Fonctionnement
- **Commandes**
- Format d'un échange ARP

#### **ICMP**

- Rôle
- Fonctionnement
- Commandes
- Format d'un échange ICMP
- Messages ICMP et aide à la résolution de problème

#### **Adressage dynamique IPv4 (DHCP)**

- Rôle
- Fonctionnement
- Commandes
- Format d'un échange DHCP

#### **IP et VLAN**

- Pourquoi associer un VLAN à une adresse IP ?
- Cohérence des deux structures logiques (ce n'est pas une obligation)

#### **Protocole réseau et protocoles de transport**

- IP identifie un hôte sur le réseau
- TCP et UDP identifie des services sur un hôte
	- o Format de l'entête TCP
	- o Format de l'entête UDP
	- o *Différence TCP et UDP précisée dans la fiche suivante*

#### **Adressage IP dans le réseau APC**

- Plan d'adressage pour faciliter la localisation et plages d'adresses pour distinguer les différentes machines
- Combien de réseaux IP ?
- Combien de postes par réseau ?
- Quelle classe ?
- Postes en adressage statique ? Postes en adressage dynamique ?
- Adressage privé ou public ? Quelle conséquence pour les postes ?

#### **Travaux dirigés**

- Calculs d'adresses, de masque etc.
- Étudier l'adressage des postes du centre de formation

#### **Travaux pratiques**

- Simulateur réseau : reproduire le réseau APC au niveau de la couche 3 (sans les routeurs)
- Capturer des échanges ARP et ICMP et les étudier.
- Utiliser un serveur DHCP et analyser un échange de trames DHCP

### **Fiche Le Routage IP**

### **Savoir-faire module SI2**

- Connecter une solution technique d'accès au réseau
- Installer et configurer un élément d'interconnexion
- Exploiter un service de base
- Connecter une solution technique d'accès à un réseau
- Analyser des unités de données de protocole

# **Savoirs module SI2**

- Modèles de référence associés aux architectures réseaux
- Services de base et unités de données de protocole associées
- Technologies et techniques d'adressage et de nommage

### **Exploitation pédagogique des documents des annexes 6 et 7**

#### **Objectifs :**

- Comprendre le routage IP
- Exploiter un service de base
- Relier des réseaux IP avec des routeurs
- Déterminer la route empruntée par un paquet dans une communication

#### **Besoins**

Paramétrer un poste pour communiquer avec d'autres réseaux IP

#### **Routage IPv4**

- Rappels : couche 3
- Principe du routage IP
- Configuration des postes et des routeurs
- Décision de routage
- Éléments permettant de router un paquet dans l'entête IP
- Table de routage

#### **Routage entre 2 réseaux à travers un routeur**

Analyse d'un échange ICMP /ARP

#### **Routage entre deux réseaux à travers deux routeurs**

• Analyse d'un échange ICMP / ARP

#### **Test du routage**

- Commande ping (ICMP)
- Réponses ICMP et diagnostic de problèmes

#### **Protocole réseau et protocoles de transport**

- Route IP remise non fiable
	- TCP mode connecté et contrôle de remise
		- o Principe de TCP
		- o Acquittement TCP
- UDP mode non connecté et pas de contrôle
	- o Principe d'UDP
	- o Contrôle assuré par le niveau application

#### **Routage dans le réseau APC**

Adresse des routeurs dans chaque réseau

- Quel routeur choisir pour aller où ?
- Cas particulier de l'accès Internet
	- $\overrightarrow{O}$  Utilisation d'un serveur mandataire (proxy) => pas d'accès direct au routeur Internet, il faut passer par une machine "mandataire" et paramétrer l'accès à cette machine au niveau du navigateur Internet
	- o Translation d'adresses privée du proxy en adresse publique par la fonction NAT/PAT du routeur internet
	- o Filtrage de paquets

#### **Travaux dirigés**

- Étudier la table de routage d'un poste de travail
- Étudier la table de routage d'un routeur
- Divers exercices sur le routage

#### **Travaux pratiques**

- Simulateur réseau : reproduire le réseau APC au niveau de la couche 3 avec les routeurs
- Configurer physiquement 2 réseaux IP et un routeur pour les relier
- Analyser un échange ICMP en entrée et en sortie d'un routeur

#### *Remarques :*

- *La présence de MPLS ne doit pas perturber les étudiants. C'est une boite noire gérée par des opérateurs de télécommunications qui propose un protocole optimisée pour acheminer les paquets dans un réseau privé.*
- *Le routage IPv6 sera plutôt vu dans SISR2 pour l'instant*
- *Proxy NAT/PAT et filtrage sont plutôt mis en œuvre dans SISR2 mais encore une fois, tout le monde doit savoir que ça existe et à quoi ça sert*

### **Savoir-faire module SI2**

- Connecter une solution technique d'accès au réseau
- Installer et configurer un élément d'interconnexion
- Exploiter un service de base
- Connecter une solution technique d'accès à un réseau
- Analyser des unités de données de protocole

### **Savoirs module SI2**

- Modèles de référence associés aux architectures réseaux
- Technologies et techniques d'adressage et de nommage
- Services de base et unités de données de protocole associées

## **Exploitation pédagogique des documents des annexes 6, 8 et 10**

#### **Objectifs :**

- Comprendre le nommage
- Distinguer les différents nommages (netbios, hôtes, DNS)
- Accéder à une machine ou à un service par son nom

#### **Besoins**

Nommer les machines et paramétrer la résolution de noms

#### **Principe du nommage**

- Noms de machines
- Intérêt de l'utilisation de noms de machines dans les échanges : identifier une ressource même si elle est déplacée
- Résolution de noms en adresse réseau

#### **Différentes conventions ou normes de nommage**

- Noms d'hôte Unix,
- Noms de machines Windows
- UNC
- URI, URN , URL

#### **DNS**

- **•** Historique
- Rôle
- Domaine DNS et adresses DNS
- Architecture et fonctionnement
- DNS et Windows

#### **Nommage dans le réseau APC**

- Convention de nommage
- Domaine DNS et Windows, adresse du DNS
- Les services réseaux comme l'Intranet et la messagerie sont accédés par leur nom. Dans le paramétrage des logiciels clients il faudra donc utiliser ceux-ci.

#### **Travaux dirigés**

Exercices sur le DNS

#### **Travaux pratiques**

- Utiliser un serveur DNS sur le réseau
- Capturer et analyser la résolution de noms DNS

## **Fiche Authentification de l'ouverture de session d'un utilisateur sur le réseau**

## **Savoir-faire module SI2**

- Connecter une solution technique d'accès au réseau
- Installer et configurer un élément d'interconnexion
- Exploiter un service de base
- Analyser des unités de données de protocole

### **Savoirs module SI2**

- Modèles de référence associés aux architectures réseaux
- Services de base et unité de protocoles associées

## **Exploitation pédagogique des documents de l'annexe 9**

#### **Objectifs :**

- Comprendre l'authentification
- Décrire le fonctionnement de l'authentification dans un domaine Windows

#### **Besoins**

Authentifier l'accès au réseau d'un utilisateur se connectant à une machine

#### **Authentification (source Wikipedia)**

- Concepts
- Exemples de protocoles d'authentification

#### **L'authentification Windows (ou autre système)**

- Rappels : couche 5,6 et 7 (l'authentification nécessite que les couches basses soient en place)
- Concept de domaine Windows
- Active directory et/ou LDAP
- Association d'un poste à un domaine
- Ouverture de session sur un domaine
- Notion de ticket et association du ticket aux habilitations
- Distinction de l'authentification locale et de l'authentification distante de domaine (on peut travailler sur son poste et ne pas être connecté au domaine)

#### **Authentification dans le réseau APC**

- Un domaine Windows
- **•** Profils utilisateurs itinérants

#### **Travaux dirigés**

Étudier une ouverture de session capturée sur le réseau de formation

#### **Travaux pratiques**

 Intégrer un poste de travail à un domaine Windows et analyser les conséquences sur la configuration du poste

Remarque : L'étude détaillée et la configuration du serveur Windows sera plutôt vue dans le module SI5. On ne retient ici que ce qui est nécessaire à la compréhension du paramétrage de la solution technique d'accès.

# Fiche WIFI, confidentialité et authentification de l'accès au réseau

## **Savoir-faire module SI2**

- Caractériser les éléments d'interconnexion d'un réseau
- Installer et configurer un élément d'interconnexion
- Exploiter un service de base
- Connecter une solution technique d'accès au réseau

### **Savoirs module SI2**

- Modèles de référence associés aux architectures réseaux
- Typologie des Médias d'interconnexion et critères de performance
- Rôle et positionnement des éléments d'interconnexion dans les modèles de référence

### **Exploitation pédagogique des documents des annexes 4 et 12**

#### **Objectifs**

- Expliciter le fonctionnement du WIFI
- Décrire le rôle du point d'accès
- Définir la notion de SSID
- Décrire l'authentification

#### **Besoins**

Paramétrer les portables WIFI

#### **Le WIFI**

- Rappels : couche 2
- Normes 802.11
- Mode ad'hoc
- Mode infrastructure
- SSID et diffusion SSID
- Nécessité de la confidentialité
- Nécessité de l'authentification
- Distinction entre l'authentification WiFi qui donne accès à la couche liaison et l'authentification Windows qui se situe après l'accès à la couche liaison.

#### **Confidentialité**

- **Principe**
- Méthodes (clés symétriques, asymétriques)

#### **Authentification**

- Rappel
- Principe de l'authentification par certificats

#### **Confidentialité et authentification dans un réseau WIFI**

- WEP
- WPA
- WPA2

#### **Points d'accès et commutateur**

- Association SSID/ VLAN
- Liaison commutateur point d'accès
- **•** Itinérance
- $802.11r$

#### **WIFI dans le réseau APC**

- **•** Association SSID/ VLAN
- Sécurité WPA2

#### **Travaux dirigés**

 À l'aide du logiciel simulateur réseau Packet Tracer, paramétrer un réseau avec un point d'accès WIFI sécurisé

#### **Travaux pratiques**

Paramétrer un poste pour l'intégrer dans un réseau WIFI sécurisé WPA2

*Remarque : Encore une fois il n'est pas question ici de faire une étude détaillée des protocoles de cryptage et d'authentification. On présente les principes à l'aide schéma simple. Ceci sera largement réutilisé dans d'autres modules qu'ils soient SLAM ou SISR.*

### **Fiche Tester, valider et documenter une connexion réseau**

### **Savoir-faire module SI2**

- Connecter une solution technique d'accès au réseau
- Valider et documenter une connexion réseau

### **Savoirs module SI2**

Modèles de référence associés aux architectures réseaux

# **Exploitation pédagogique des documents des annexes**

#### **Objectifs :**

- Organiser les tâches
- Paramétrer le poste
- Tester la validité de tous les paramètres
- Documenter

#### **Besoins**

Tester la connexion réseau d'un poste

#### **Modèle OSI et TCP IP**

- Rappels couche
- Test couche 1 : câble, carte WIFI
- Teste couche 2 : voyants cartes et commutateur, détection du SSID
- Test couche 2 et 3 : ping sur le réseau
- Tests couche 3 : routage, ping vers routeur et derrière routeur
- Test couche 4,5,6 7 : tests DNS et résolution de noms avec ping
- Test couche 4,5,6 7 : ouverture de session Windows
- Test couche 4,5,6 7 : accès internet avec navigateur

#### **Documentation**

- Étiquetage des postes
- Étiquetage des prises réseaux bureaux et bandeaux de brassage
- Documentation paramétrage poste
- Rapport de test

#### **Travaux dirigés**

 Dans la salle de formation repérer la documentation du réseau, relever le paramétrage des postes, tester l'ensemble des paramètres

#### **Travaux pratiques (récapitulatif)**

 Intégrer un poste dans un réseau disposant d'un routeur, d'un serveur Windows, d'un serveur DNS etc.

# **Annexe 1**

*Cette annexe constitue un extrait d'un cahier des charges réel.*

#### **Présentation générale du cahier des charges.**

L'entreprise APC (Aménageur Promoteur Constructeur) aide les chefs d'entreprise, les investisseurs ou les élus à développer leurs projets immobiliers. L'entreprise emploie 700 personnes sur 4 sites géographiques : Lyon Vaise Grenoble Nantes et Casablanca. Le Siège Social est implanté à Vaise depuis vingt ans environ. APC a segmenté ses activités en 4 filiales Aménagement Promotion Construction et Développement durable. APC est répartie sur 4 sites géographiques dans lesquels les 4 filiales sont présentes.

La répartition est la suivante :

- Lyon Vaise : 300 personnes
- Grenoble : 120 personnes
- Nantes : 200 personnes
- Casablanca : 80 personnes

Le réseau d'APC couvre les 4 sites. C'est un réseau Ethernet commuté. Chaque site est géré par une "cellule réseau" locale. L'ensemble du réseau est géré par la sous-direction "Systèmes et Réseaux" de la Direction des Systèmes d'Information (DSI) à laquelle sont rattachés les cellules locales.

APC lance un appel d'offre pour l'acquisition et la configuration sur site des postes de travail fixes et nomades

L'appel d'offre est divisé en 3 lots :

- 1. Acquisition des postes fixes et nomades
- 2. Installation et configuration des systèmes et applications sur postes fixes et nomades
- 3. Intégration au réseau des postes fixes et nomades

Le présent appel d'offre porte sur le lot 3.

Chaque site appliquant les mêmes règles, les caractéristiques sont décrites ici pour le site principal de Lyon Vaise.

(…)

# **Annexe 2**

#### *Extrait du cahier des charges*

- Câblage
	- Les bâtiments sont pré-câblés. Dans chaque site il y a un bâtiment technique principal ou se situe l'arrivée Télécom.
	- $\triangleright$  Il y a un local technique (LT) par étage et un local technique principal (LTP) par bâtiment situé au rez-de-chaussée. Chaque LTP est relié au LTP du bâtiment technique principal.
	- La liaison entre les locaux techniques (rocade) dans un bâtiment est assurée par des câbles en fibre optique multi-mode 62.5/125 µm pour procurer un débit maximal de 1 Gbits/s.
	- La liaison entre les bâtiments (rocade) est assurée par des câbles en fibre optique multi-mode 62.5/125 µm pour procurer un débit maximal de 10Gbits/s sur une distance de 300m.
	- La distribution capillaire est assurée par des câbles en cuivre CAT6 classe E pour procurer un débit de 100 Mb/s (distance maximum 90m).
	- Chaque LT dispose de bandeaux de brassage permettant de relier les câbles aux éléments actifs
	- L'ensemble du réseau fonctionne en Full-Duplex.
	- Les bureaux sont équipés de prises RJ45 cat6 en quantité suffisante.
	- La liaison entre les postes fixes et les prises ne doit pas excéder 5m.
	- L'interconnexion entre les sites se fait via un réseau "VPN MPLS" géré par un opérateur de télécommunication et non détaillé ici.
	- $\triangleright$  La connexion à Internet se fait via un modem ADSL2+

# **Annexe 3**

#### *Extrait du cahier des charges*

- Éléments d'interconnexion actifs
	- $\triangleright$  Dans chaque LT et LTP: commutateurs 100 Mb/s pour la distribution capillaire
	- $\triangleright$  Dans chaque LT : commutateur 100 Mb/s avec module fibre-optique 1 Gb/s pour la liaison avec le LTP
	- Dans chaque LTP : commutateur avec modules FO 1Gb/S et module FO 10 Gb/s pour liaison avec le LTP du bâtiment principal
	- $\geq$  Tous les commutateurs prennent en charge la norme 802.1q et la norme 802.1p
	- Dans le LTP du bâtiment principal : un commutateur/routeur assurant la distribution inter-bâtiment et le routage entres les réseaux du site
	- Un routeur prenant en charge le marquage MPLS pour la liaison Intersites
	- Un routeur/firewall intégrant un modem ADSL avec fonction NAT/PAT pour l'accès Internet
	- $\triangleright$  Les postes fixes sont équipés de carte réseau 10/100/1000 Mb/s
	- $\triangleright$  Les portables sont équipés de carte réseau de carte réseau 802.11 b/g/n
	- Eles serveurs sont équipés de carte réseau 1000 Mb/S permettant la multidomiciliation

*Remarque : on entend ici par multi-domiciliation la possibilité d'associer une même carte réseau physique à plusieurs réseaux IP en créant des sous-interfaces virtuelles. Le serveur réagit alors comme s'il disposait de plusieurs cartes réseaux physiques.*

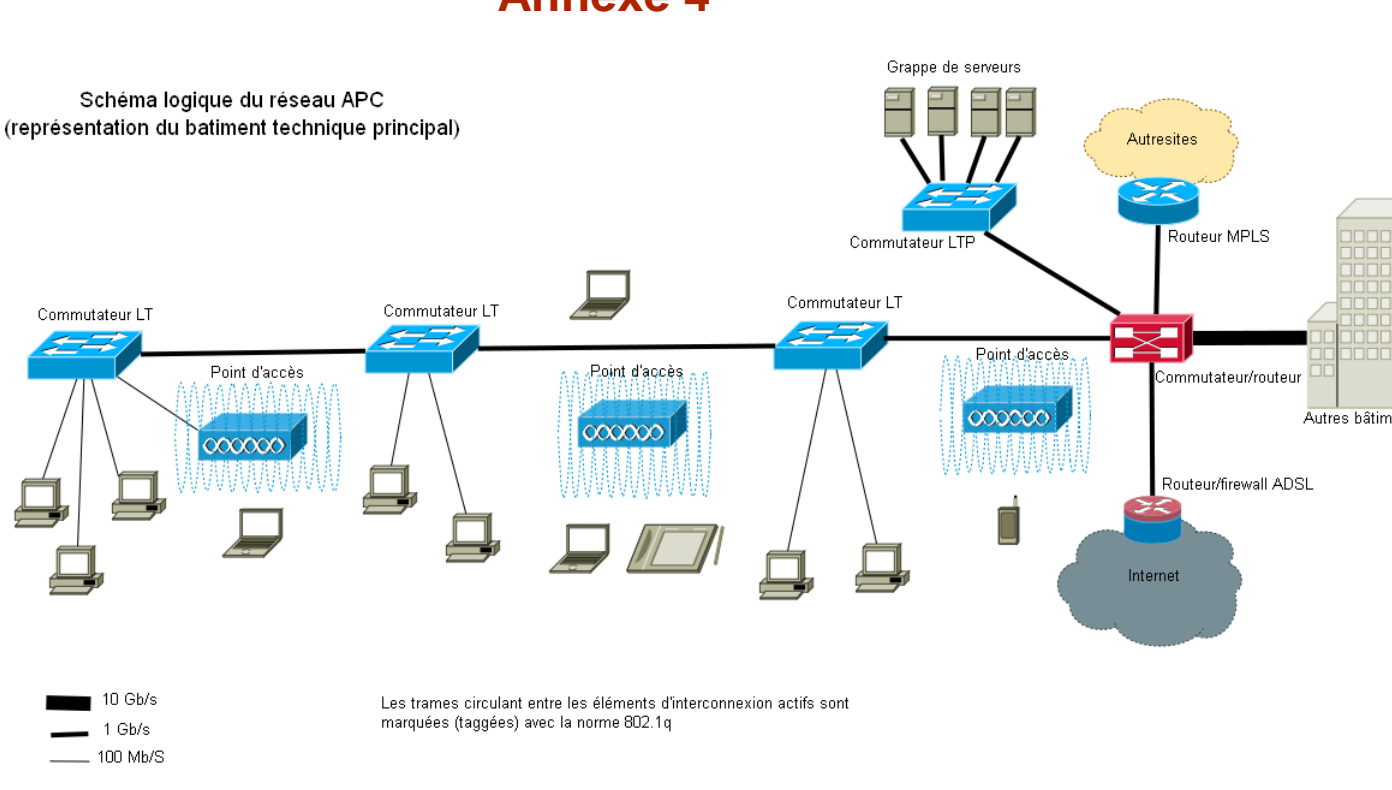

**Annexe 4**

*Le schéma logique du réseau (ou l'infrastructure logique) décrit la façon dont les données circulent sur un réseau entre les différents éléments ainsi que le rôle de chacun des éléments. Ce schéma est une abstraction qui décrit d'une manière symbolique les différents éléments d'un ou de plusieurs systèmes informatiques, leurs interrelations et leurs interactions. Dans un schéma logique de réseau on ne décrit pas les implantations, les dispositifs redondants, les locaux techniques, les connexions physiques ; aucun détail technique précis n'est fournit sur*  les différents éléments. On peut donner cependant des critères globaux de performance *comme la technologie et le débit des liaisons*. *Il n'y a pas de normalisation des schémas réseaux, il s'agit de représentation plus ou moins précise selon ce qu'on veut représenter.*

# **Annexe 5**

#### *Extrait du cahier des charges*

- Structuration du réseau
	- Le réseau de chaque site est segmenté en VLAN, un VLAN par filiale, un VLAN administratif et un VLAN pour la VoIP
	- Ees VLAN sont gérés par port.
	- Chaque VLAN dispose d'une adresse réseau IPv4
	- L'adressage IPv6 est en cours d'étude mais n'est pas pris en compte ici.
	- L'adressage est dynamique pour les postes mobiles et statiques pour les postes fixes.
	- L'adressage doit respecter les règles définies dans ce cahier des charges.
	- Chaque poste est nommé en respectant les règles définies dans ce cahier des charges.

# **Annexe 6**

*Extrait du cahier des charges*

- Services réseaux
	- $\triangleright$  Les serveurs de chaque site sont tous installés dans un local technique sécurisé situé dans le bâtiment technique principal et sont multi-domiciliés sur tous les VLAN
	- $\triangleright$  Un service de téléphonie sur IP est en place.
	- Chaque site dispose d'un serveur DNS, d'un serveur DHCP et d'un serveur d'authentification par annuaire.
	- L'accès Internet passe par un Proxy.

# **Annexe 7**

*Extrait du cahier des charges*

#### **Plan d'adressage**

Il s'agit d'un adressage privée IPv4 (RFC 1918) de classe A. L'adressage IPv6 est en cours d'étude mais n'est pas pris en compte ici.

Il y a un réseau IPv4 par filiale dans chaque site.

Le **premier Octet** est commun à l'ensemble des sites, sa valeur est 10.

Le **second Octet** représente les codes des sites : 10.codeSite.x.x

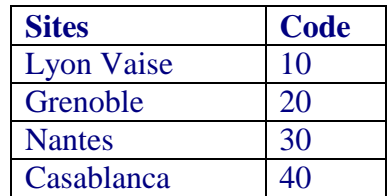

Le **troisième Octet** représente le numéro de VLAN qui est attribué en fonction du service de l'entreprise auquel est affecté le poste.

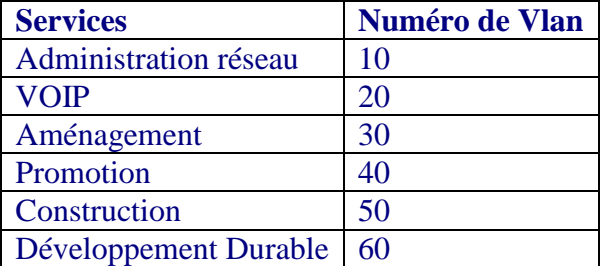

L'adresse réseau sera : 10.codeSite.numVlan.x. Le masque de sous-réseau est 255.255.255.0 ou /24 en notation CIDR.

Le quatrième Octet a pour valeur une valeur comprise entre 1 et 120 pour les postes fixes, entre 121 et 220 pour les postes nomades, entre 221 et 250 pour les serveurs et les

imprimantes, 254 pour les routeurs. Tous les éléments actifs ont une adresse IP sur le VLAN administration.

Le quatrième octet de l'adresse IP du proxy est 248. Le quatrième octet de l'adresse IP du serveur DNS est 249. Le quatrième octet de l'adresse IP du routeur pour chaque réseau IP est 254.

Exemple : le poste 10.10.50.10 est un poste fixe de la filiale Construction du site de Lyon Vaise. Le routeur de la filiale Aménagement du site de Grenoble est 10.20.30.254.

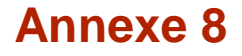

*Extrait du cahier des charges*

#### **Plan de nommage**

Une règle de nommage a été définie pour l'ensemble des postes (clients et serveurs) et des éléments actifs.

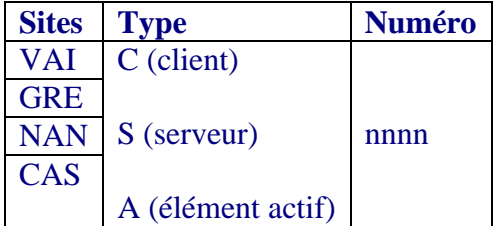

### **Annexe 9**

*Extrait du cahier des charges*

#### **Authentification à l'ouverture de session**

Chaque personne et chaque poste utilisant le réseau est authentifié auprès d'un serveur d'authentification basé sur un annuaire Active Directory (AD). Pour intégrer les postes à l'annuaire un code administrateur provisoire sera fourni.

Le domaine AD est "apc.com". Il est commun à l'ensemble de filiales et des sites.

Sur le domaine les profils utilisateurs sont itinérants.

# **Annexe 10**

*Extrait du cahier des charges*

#### **Résolution de noms**

Un serveur DNS répertoriant l'ensemble des noms du domaine "apc.com" est accessible sur chaque réseau IP à l'adresse **10.codeSite.Vlan.251 .**

# **Annexe 11**

*Extrait du cahier des charges*

**Messagerie et WEB**

- Adresse DNS du serveur de messagerie : **smtp.apc.com**
- Adresse DNS du serveur POP : **pop.apc.com**
- Adresse du serveur WEB intranet : **www.apc.com**

# **Annexe 12**

#### *Extrait du cahier des charges*

- Accès sans fil
	- $\triangleright$  A chaque étage est disposé un point d'accès 802.11 b/g/n POE
	- $\triangleright$  Il y a un SSID non diffusé par VLAN

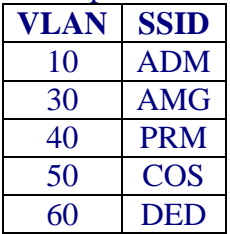

La confidentialité est assurée par la norme WPA2-Enterprise

# **Annexe 13**

*Extrait du cahier des charges*

#### **Livraison**

Chaque poste fixe doit être étiqueté avec son nom et son adresse IP.

Les tests d'accès au réseau doivent être faits sur chaque poste et permettent de démontrer le bon fonctionnement de l'accès au réseau du poste, de l'accès à Internet, de l'accès aux autres réseaux du site, de l'accès au réseau Intersites, de l'ouverture de session sur le domaine et de l'accès au serveur de messagerie, POP et WEB.

Les documents de tests comporteront éventuellement les captures des trames échangées.

# **Annexe 14**

#### *Extrait du cahier des charges*

Les installations satisfont aux spécifications suivantes :

- Aux normes AFNOR
- A la norme NFC  $15.100 1991$  et ses additifs.
- Au guide pratique UTE C15-900 (octobre 2000)
- Aux décrets, arrêtés, règlements et normes concernant les infrastructures réseaux
- Aux règlements UTE en général,
- Norme EN 50173 Standard européen,
- Normes EN 50174 -1 et 2,
- Norme ISO/IEC 11801 Standard International, édition septembre 2002,
- Normes EIA/TIA 568 US Norme sur laquelle reposent les caractéristiques physiques des réseaux locaux et standards informatiques,
- Norme EN 55022 Perturbations des systèmes de traitement de l'information,
- Normes CEI 1000 et 801-4 : Compatibilité électromagnétique,
- Norme EN 50167 Câbles de distribution capillaires,
- Normes EN 50168 Brassage,
- Norme EN 50169 Câbles de rocades
- **Aux prescriptions et spécifications éditées par les divers constructeurs, aux règles de l'art, et aux différents standards en vigueur au moment ou est publié ce document, notamment les RFC internet-standard et les dernières normes IEEE 802**.